# How to Easily Sign Up to Accept SNAP-EBT Payment

Retail food stores and farmers' markets across New Mexico can **boost revenue by accepting SNAP-EBT** (food stamps) payments.

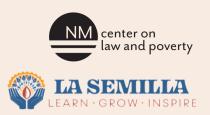

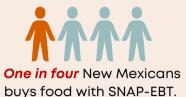

Accepting SNAP benefits the local economy, especially in rural areas, which increases access to fresh, unprepared foods across New Mexico.

A business can accept SNAP-EBT when sales are made in person once Food Nutrition Services (FNS) has approved its application by issuing a permit to the business. Businesses must then program or buy equipment to process the sales. \*See 5 Easy Steps below for this process.

If you are a retailer that wants to accept SNAP-EBT on your website or mobile app, follow the requirements listed on the SNAP Online Purchasing Pilot website at https://www.fns.usda.gov/snap/online-purchasing-pilot.

# FIVE EASY STEPS TO ACCEPT SNAP:

### 1.

#### Register for an online USDA Account:

https://www.eauth.usda.g ov/eauth/b/usda/registra tion

- Select "Customer" for the type of user and provide your email when prompted.
- Activate your account.

### 2.

#### Complete the online SNAP application: https://www.fns.usda.gov/snap/retail er/application-status

• You have **30 days** after starting the application to complete and submit it or it will be deleted. FNS has 45 days from the date they receive your completed application to make a determination.

## 3

# Submit supporting documentation.

 Instructions for submitting your documentation will be at the end of the application.

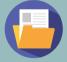

#### Documents You Will Need:

- Retailer's Business
  License
- Retailer's Sales
  Data
- Copies of Photo ID
- Social Security Number Verification

### 4.

# Check your application status:

#### https://www.fns.usda.g ov/snap/retailer/applic ation-status

• FNS will contact you if you need to provide additional information.

### J.

## Buy/program equipment to process sales.

 Point of sale equipment is necessary to process the transactions. You may be able to program your current equipment to accept SNAP-EBT. More info: https://fns-

prod.azureedge.us/sites/default/file s/snap/SNAP-EBT-TPP-guidance.pdf.

Find this clickable handout at: www.nmpovertylaw.org